# **banca betano**

- 1. banca betano
- 2. banca betano :farm slot
- 3. banca betano :roleta roulette

# **banca betano**

Resumo:

**banca betano : Inscreva-se em condlight.com.br e entre no mundo das apostas de alta classe! Desfrute de um bônus exclusivo e comece a ganhar agora!**  contente: 1 Entre no site oficial da casa de apostas; 2 Em seguida, clique em banca betano Registrar , ao lado de Iniciar sesso ; 3 [como resgatar bônus de apostas on line](https://www.dimen.com.br/como-resgatar-b�nus-de-apostas-on-line-2024-06-29-id-22192.html)

O jogo Aviator opera em banca betano algoritmos aleatórios, tornando impossível prever o melhor momento para jogar. É crucial entender que cada rodada é independente e os resultados passados não influenciam os efeitos futuros.Jogue quando se adequar à banca betano agenda e Orçamentos orçamento orçamentoe lembre-se que a sorte desempenha um papel significativo na papel.

# **banca betano :farm slot**

# **banca betano**

No mundo dos jogos de azar e aposta esportiva, a Betano é uma plataforma confiável e entretenida. Com o crescimento da tecnologia móvel, a Betano tem banca betano própria aplicação mobile, o "Betano App", que permite que seus usuários joguem em banca betano qualquer lugar, em banca betano qualquer momento. Neste artigo, abordaremos como é possível baixar o Betano App em banca betano dispositivos Android e iOS, bem como como utilizar a aplicação.

#### **banca betano**

Com o Betano App, é possível ter a melhor experiência de apostas esportivas e casino em banca betano apenas um lugar. Além disso, você pode fazer apostas em banca betano quase todos os esportes em banca betano um único clique e aproveitar as promoções e bônus oferecidos pela plataforma. A aplicação também oferece segurança e confiabilidade em banca betano suas transações, garantindo a você uma experiência mais tranquila e agradável.

#### **Baixar o Betano App no Android**

Para baixar o Betano App no seu dispositivo Android, siga os passos abaixo:

- 1. Entre no site da Betano pelo seu dispositivo Android
- 2. Role a página até o banner "Download our Android app" e clique nele
- 3. Depois clique em banca betano "Abrir" para instalar o Betano App em banca betano seu dispositivo

#### **Baixar o Betano App no iOS**

Para baixar o Betano App em banca betano um dispositivo iOS, siga os passos abaixo:

- 1. Entre na App Store
- 2. Procure por "Betano" ou "Betano App"
- Clique em banca betano "Obter/Instalar" para baixar o Betano App em banca betano seu 3. dispositivo

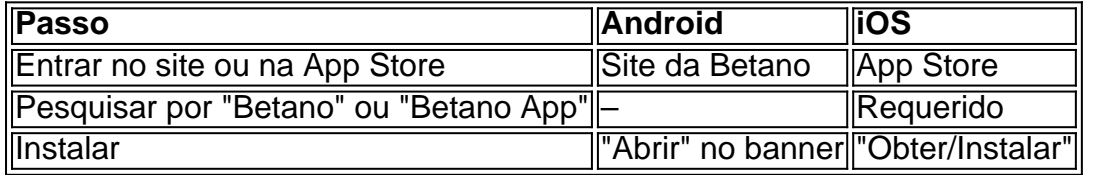

#### **Como Utilizar o Betano App**

Após fazer o download e instalação do Betano App, é necesário se cadastrar ou logar em banca betano banca betano conta. Depois, basta navegar nas opções oferecidas pela plataforma e realizar as aposta como nas demais opções de apostas online. Ao fazer isto, utilizando o Betano APP você poderá ver os jogos em banca betano tempo real e acompanhar as informações sobre eles.

Vale ressaltar que o Betano App tem como objetivo principal facilitar as apostas

o assim enganando seus clientes: com essa [Editado pelo Reclame Aqui] de Roda da Sorte; e dos últimos 3 meses pra 2 cá a o mesmo já era ruim- agora ficou bem pior - até porqueq ltimamente ( só tem saído 90% das 2 vezes),essa[ Ediado doRe reclamane aqui)de "Tente d Amanhã", é ainda engraçado ouvir vocêS dizer aí

nenhuma manipulação de vocês, e que

### **banca betano :roleta roulette**

## **Voce cresce para remover placa banca betano homenagem a Putin banca betano Basílica de São Nicolau**

"A voz se tornou maior", disse o Sr. Fortunato.

Campanhas anteriores para remover a placa falharam. Pouco depois que a Rússia invadiu a Ucrânia, cerca de 12 mil pessoas assinaram uma petição online para removê-la, mas foram rejeitadas. Parte do problema é que não está claro, mesmo para alguns funcionários locais, quem é responsável por tomar essa decisão, mesmo que o reitor da basílica, Giovanni Distante, tenha dito que a praça onde a placa está montada "está sob a responsabilidade direta" do governo municipal.

O prefeito de Bari, Antonio Decaro, não respondeu a várias solicitações de comentários. Em 2024, ele defendeu a placa, dizendo, "não sou a favor de cancelar uma peça da história", relataram meios de comunicação locais na época.

Em uma entrevista, o padre Distante tentou navegar na disputa, ao invés disso, se concentrando na história de "promover e reestabelecer a unidade cristã" que São Nicolau pregava e, de forma

pontual, observou que foi a Igreja Ortodoxa Russa banca betano Kyiv, a capital da Ucrânia, que banca betano 1095 estabeleceu a comemoração das relíquias agora abrigadas banca betano Bari. Foi uma reconhecimento sutil da ruptura entre a Igreja Ortodoxa na Ucrânia e a tradicional patriarcado russo, liderado por um aliado de Putin, que se seguiu à invasão de 2024.

Mas, disse o padre Distante, a herança de São Nicolau banca betano promover "justiça, verdade, amor, paz" também serve como um cenário adequado para a reunião do G7.

No mês passado, cerca de 1.000 peregrinos ortodoxos compareceram aos serviços anuais celebrando São Nicolau na basílica de Bari, incluindo alguns visitantes da Rússia, Ucrânia e outros estados pós-soviéticos, mas principalmente da população local. Em anos anteriores, os oficiais disseram, a celebração atraiu mais de 10.000 pessoas, cerca de um terço delas da Rússia.

Author: condlight.com.br Subject: banca betano Keywords: banca betano Update: 2024/6/29 23:35:30